## **Banner 9 NAVIGATION**

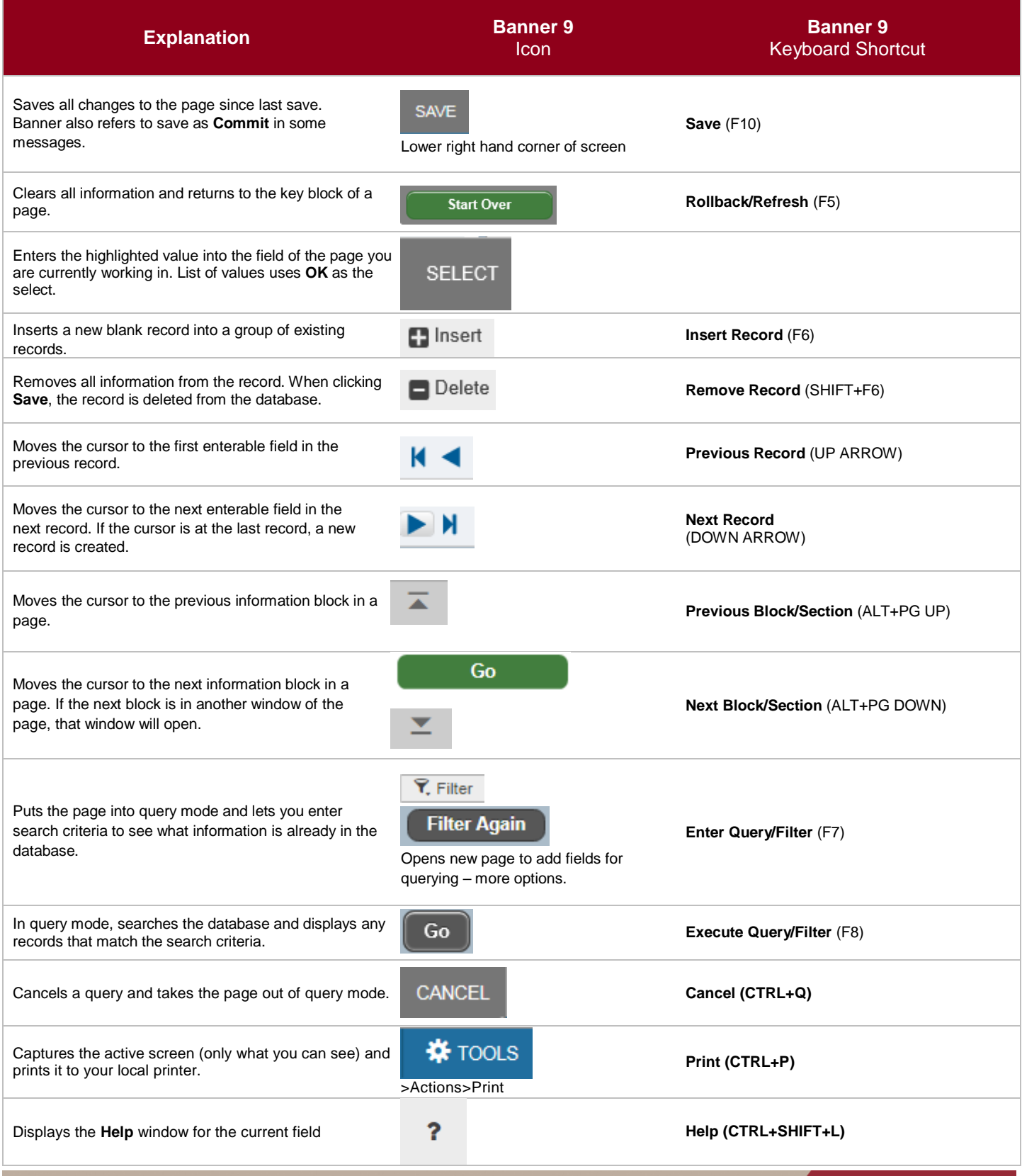

## Université d'Ottawa | University of Ottawa

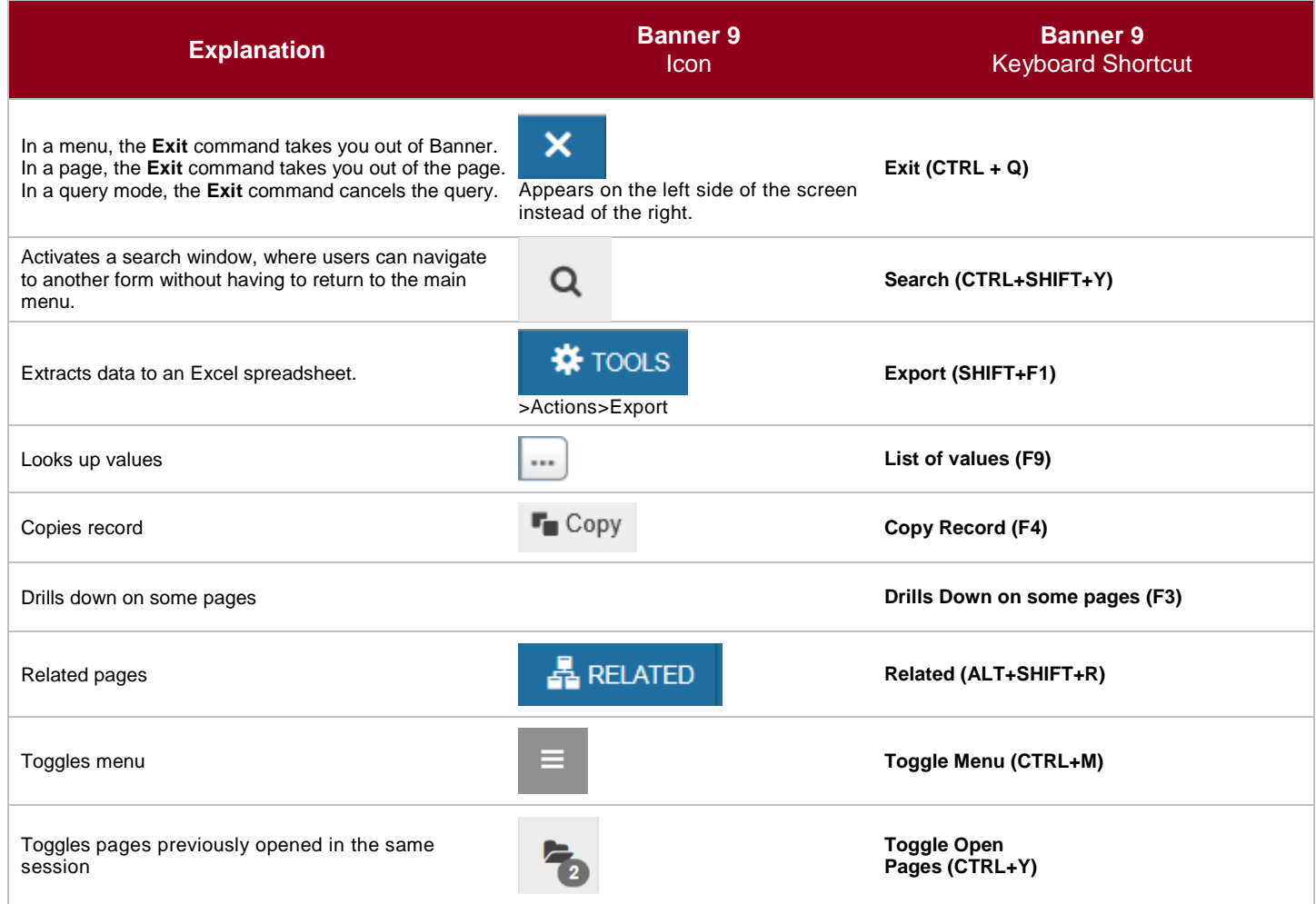

## **About the date format**

Banner 9 does not convert the **date**. It must be entered as follows: **DDMMYY** (010118) or **DDMMYYYY** (01012018).